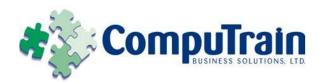

# Microsoft<sup>®</sup> Office PowerPoint<sup>®</sup> 2010 Advanced

# **Course Description**

**Course Objective:** You will enhance your presentation by using features that will transform it into a powerful means of communication. You will customize the PowerPoint interface to suit your requirements and use features to create dynamic and visually appealing presentations. You will then finalize a presentation and secure it to authenticate its validity.

**Target Student:** This course is designed for professionals who will use Microsoft Office PowerPoint 2010 to prepare presentations and be more productive in their work.

**Prerequisites:** To ensure your success, we recommend that you first take one of Element K's introductory courses, such as Microsoft® Office **PowerPoint® 2010: Introduction**, or have equivalent knowledge and skills.

# **Course Objectives**

Upon successful completion of this course, students will be able to:

- Customize the PowerPoint environment.
- Customize a design template.
- ♦ Add SmartArt graphics to a presentation.
- Add special effects to a presentation.
- Customize a slide show.
- ♦ Collaborate on a presentation.
- Secure and distribute a presentation.

## **Course Content**

## Lesson 1: Customizing the PowerPoint Environment

- ☑ Customize the PowerPoint Interface
- ☑ Set Options for Working with PowerPoint

#### **Lesson 2: Customizing a Design Template**

- ☑ Set Up a Slide Master
- ☑ Create Custom Slide Layouts
- ☑ Add Headers and Footers
- ☑ Modify the Notes Master
- ☑ Modify the Handout Master

## Lesson 3: Adding SmartArt Graphics to a Presentation

- ✓ Insert SmartArt Graphics
- ☑ Modify SmartArt Graphics

#### **Lesson 4: Adding Special Effects to a Presentation**

- ☑ Add Multimedia Elements
- ☑ Customize Slide Component Animations

#### **Lesson 5: Customizing a Slide Show**

- ☑ Set Up a Custom Slide Show
- ☑ Annotate a Presentation
- ☑ Create a Presenter-Independent Slide Show
- ☑ Set Up a Slide Show to Repeat Automatically

#### **Lesson 6: Collaborating on a Presentation**

- ☑ Review a Presentation
- ☑ Publish Slides to a Slide Library
- ☑ Restrict Access to a Shared Presentation
- ☑ Share a Presentation Using PowerPoint Web App

## **Course Content (continued on next page)**

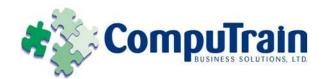

# Microsoft<sup>®</sup> Office PowerPoint<sup>®</sup> 2010 Advanced

# **Course Content (continued)**

## **Lesson 7: Securing and Distributing a Presentation**

- ☑ Broadcast a Presentation
- ☑ Convert a Presentation into a Video
- ☑ Package a Presentation
- ☑ Publish a Presentation to Other File Formats
- ☑ Secure a Presentation

#### **Appendix A: PowerPoint Mobile 2010**

**Appendix B: Math Equation Support**